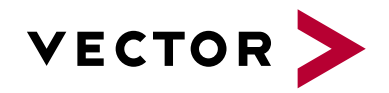

# **Diagnostics UDS**

Agenda VectorAcademy

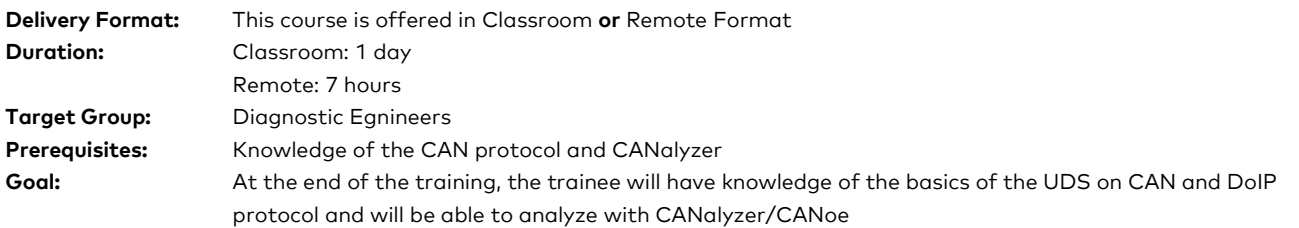

#### **Evaluation:**

Validation of acquired knowledge on protocol analysis.

#### **Pedagogical, technical and supervisory resources:**

Course material is sent to each trainee. A link will be sent to each participant to install the CANoe/CANalyzer software and use the USB HW interface. The training will be carried out in adapted rooms.

Competence of the trainer: 15 years of experience in training related to embedded developments, network architectures.

#### **Method of follow-up of the trainee:**

A sign-off sheet must be validated by the trainee. A first satisfaction questionnaire is planned at the end of the training.

## **1. Vehicle and Fleet Diagnostics**

- **>** Motivation and need for the diagnosis
- **>** Use cases

#### **2. UDS protocol on CAN/J1939**

- **>** DID concept, read/write data by identifier
- > Various UDS services: I/O control, routine control, session, EcuReset, secure access....
- **>** Transport layer concept (ISO TP)
- **>** Physical and functional diagnostics
- **>** UDS timing
- **>** SVD for J1939 in the road transport industries,
- **>** J1939 cases: Broadcast Announce Message (BAM) and Connection Mode Data Transfer (CMDT)

### **3. Default Memory**

- **>** Services for reading the default memory (0x19), associated sub-functions and Status Byte
- **>** DTC structure and Snapshot concept
- **>** Pull up all DTCs (0x19 02)
- **>** Snapshot Record for a given DTC (0x19 04)
- **>** Extended Data Record (0x19 06)

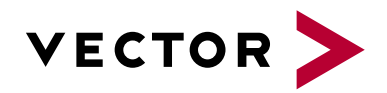

# **Diagnostics UDS**

Agenda VectorAcademy

## **4. Introduction to CANalyzer For Diagnosis on CAN/J1939**

- **>** Diagnostics on CAN or LIN
- **>** Diagnosis with the ODX file,
- **>** Sending of diagnostic requests and analysis of the answers in CANalyzer
- **>** Test of the various services of the " Fault memory" ...
- **>** CAPL test script to check the various DTCs in the fault memory
- **>** Specific diagnostic window for the J1939

## **5. DoIP : Diagnostics sur IP**

- **>** Introduction to DoIP
- **>** DoIP communication process and DoIP Gateway
- **>** DoIP with CANalyzer.Ethernet: Diagnosis of a CAN ECU via the DoIP Gateway (VN5610)